# **Portal de Cursos en Línea para la Carrera de TIC-SI**

# **Juan Mexica Rivera, Esmeralda Contreras Trejo** Universidad Tecnológica de Nezahualcóyotl Cd. Nezahualcóyotl, Estado de México, C.P. 57000. Tel 55 5169700 ext 2092 imexica@hotmail.com, econtreras\_trejo@hotmail.com

# **TEMA**: MÉTODOS DE APRENDIZAJE

# **SubTema:** DISEÑO DE MATERIALES INNOVADORES Y VANGUARDISTAS QUE FACILITEN EL APRENDIZAJE

# **RESUMEN**

El proyecto en cuestión se orienta a la generación de cursos en línea que permitan a los docentes que integramos la Academia de Ingeniería de Software de la carrera de Técnico Superior Universitario en Tecnologías de la Información y Comunicación área Sistemas Informáticos, desarrollar una práctica docente con características semipresenciales que fomenten el trabajo colaborativo entre los estudiantes, utilizando una *plataforma de tipo LMS estándar y gratuita,* la cual deberá seleccionarse de por lo menos 4 de las que se distribuyen en el mercado. Cada uno de los cursos se diseñará aplicando técnicas de diseño instruccional y que se apeguen a los contenidos temáticos establecidos en el plan de estudios vigente. Los productos resultantes, serán el portal, los materiales asociados al curso tales como: notas de clase, prácticas, banco de reactivos y simulaciones multimedia sobre el uso de las herramientas de software requeridas para cada asignatura propuesta.

**PALABRAS CLAVE:** Portal, LMS, Moodle.

# **INTRODUCCIÓN**

Partiendo del hecho de que en la División de Informática y Computación, el índice de reprobación es bastante alto, sobre todo en las asignaturas que requieren el uso de herramientas de software para su aprendizaje, tales como (Análisis y Diseño de Sistemas de Información 1 y 2, Bases de Datos y las de la línea de programación), debido a que se requiere incluso más del 70% de práctica para asimilar los conocimientos, y en virtud de que el uso de tecnologías educativas aplicadas al proceso enseñanza-aprendizaje en la Universidad es casi nula, a pesar de que se han realizado esfuerzos por aceptarla e incorporarla; se requiere imperiosamente la adopción de tecnologías educativas que fomenten el saber y el saber hacer, tanto en el estudiante como en el docente, de manera colaborativa y con principios de educación centrada en el aprendizaje. Con la implementación de un portal educativo, los materiales generados estarán disponibles para los estudiantes y docentes a través de la Intranet de la División, durante los 6 días laborables en el Laboratorio de informática, las aulas y las oficinas de los profesores, de tal manera que su acceso y utilización será dosificado mediante los controles definidos en la matriculación de los estudiantes a los cursos habilitados. La ventaja y éxito del proyecto radica en la utilización de tecnologías de software libres y de uso común, tales como el servidor web Apache, lenguajes de programación como Java, y PHP, así como el manejador de bases de datos MySQL, con los que como plataforma hemos podido implementar el portal basado en el LMS denominado Moodle.

# **METODOLOGÍA**

En virtud de que el proyecto es de desarrollo educativo, se ha utilizado la metodología del Diseño Intruccional, y parte de la metodología de desarrollo de sistemas conocida como RUP, las cuales combinadas establecen las siguientes etapas básicas:

- Investigación y selección de herramientas
- Análisis
- Diseño
- Implementación
- Pruebas
- Implantación
- Evaluación y retroalimentación
- Documentación

# **DESARROLLO DEL PROYECTO**

El desarrollo del proyecto se basa en el plan de trabajo propuesto que establece como principales las siguientes actividades:

- 1. Entrenamiento y actualización en Tecnología educativa
- 2. Evaluación y selección del LMS
- 3. Diseño de cursos en línea
- 4. Implementación del portal basado en el LMS seleccionado
- 5. Creación de cursos
- 6. Publicación y seguimiento
- 7. Divulgación de resultados

Para el desarrollo de éste proyecto se han evaluado las siguientes herramientas de tipo Open Source:

- 1. Moodle
- 2. ATutor
- 3. Claroline
- 4. Dokeos

La instalación de los diferentes LMS seleccionados se llevó a cabo en una computadora personal, a la que previamente se le instaló el siguiente software:

- Servidor de aplicaciones web: Apache
- Manejador de Bases de Datos: MySQL 5.0.22
- Lenguaje de programación para web: PHP 4.3.4

Una vez instaladas las herramientas, se crearon las cuentas de administrador para poder ingresar a ellas y sus pantallas de configuración inicial se describen a continuación:

Para fortalecer la decisión sobre qué LMS seleccionar, se hizo una investigación documental en Internet que consistió en la búsqueda de sitios educativos basados en las 4 LMS estudiados, de tal manera que el resultado fue que por lo menos la mayoría de los registros enviados por el buscador (Altavista) corresponden a Moodle, por lo que se decidió seleccionar como LMS propio para utilizar éste mismo.

#### **Diseño de cursos en línea**

Para el diseño de los cursos en línea, se consideraron las tareas y bloques que ofrece el LMS seleccionado (Moodle) así como los elementos que se hacen referencia en el proyecto Tlacuilonet, además de que se incorporan ideas del curso en línea tomado anteriormente (Mapas conceptuales).

Con éstos elementos y en virtud de las oportunidades y problemáticas presentadas en la División de Informática y Computación, se desarrollarán primeramente dos cursos:

- 1. Curso de Análisis y Diseño de Sistemas de Información 2 (Estudiantes)
- 2. Curso Base: sobre Mapas Conceptuales (Docentes)

La metodología que se lleva acabo para el diseño de los cursos consta de los siguientes pasos:

- 1. Definición de objetivos
- 2. Definición de la audiencia
- 3. Diseño del curso
- 4. Diseño de interfaz gráfica
- 5. Análisis de contenidos
- 6. Estrategias de enseñanza
- 7. Objetivos de aprendizaje
- 8. Intrumentos de evaluación
- 9. Valoración
- 10. Subir curso al sitio

#### **Implementación del portal basado en el LMS seleccionado**

En virtud de que el LMS seleccionado fue Moodle, se procedió a configurar la interfaz de presentación inicial, así como la interfaz de inicio de sesión para los usuarios dados de alta.

Esta tarea consistió de decidir el formato o plantilla de presentación que ofrece el mismo moodle, así como ajustar las imágenes alusivas al sitio, tal como logotipos de la Universidad, Sitio y Cursos.

De ésta manera las pantallas propuestas para la presentación de inicio del portal se muestran en la Fig. 1, la cual se presenta al accesar la dirección: http://192.168.7.28/moodle/

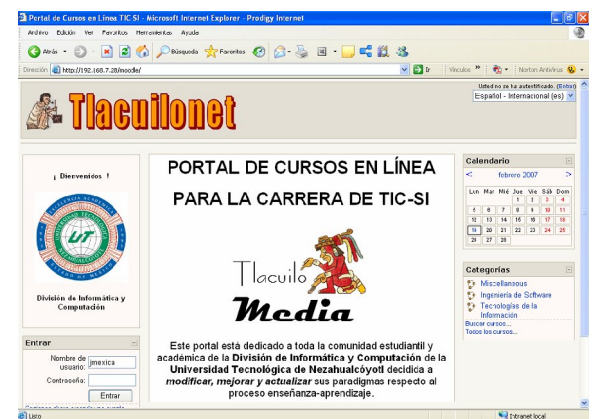

**Fig. 1.**- Pantalla de inicio del Portal Tlacuilonet

#### **RESULTADOS**

A la fecha de que se han puesto en marcha los dos cursos, el primero, el de Análisis y Diseño de Sistemas de Información 2 permitió culminar el curso con 10 estudiantes de la modalidad EBC, a los que se les dio seguimiento a través de la plataforma, como se muestra en la Fig. 2.

|   | <b>Nombre / Apellido</b>                                                   | Ciudad                         | País |                                         | Último acceso <sup>+</sup> Matriculación finaliza Seleccionar |   |
|---|----------------------------------------------------------------------------|--------------------------------|------|-----------------------------------------|---------------------------------------------------------------|---|
| C | <b>Adrián Mosco Santuliz</b>                                               |                                |      | Nezahualcóvotl México 20 días 5 horas   | 2 de octubre de 2007                                          | П |
|   | Julio Sosa Sánchez                                                         | Nezahualcóvotl México 115 días |      |                                         | 11 de junio de 2007                                           | П |
|   | Isai Serrano Sánchez                                                       | Nezahualcóyotl México 115 días |      |                                         | 11 de junio de 2007                                           | П |
|   | <b>Cesar Fernández Sánchez</b>                                             | Nezahualcóyotl México 119 días |      |                                         | 11 de junio de 2007                                           | □ |
|   | <b>Leonardo Ruben Cano Vazquez</b>                                         | Nezahualcóvotl México 123 días |      |                                         | 11 de junio de 2007                                           | П |
| Č | Norma Terán Vazquez                                                        |                                |      | Nezahualcóvotl México 123 días 21 horas | 11 de junio de 2007                                           | П |
| Č | Jesús Fernando Gil Campos                                                  |                                |      | Nezahualcóvotl México 123 días 21 horas | 11 de junio de 2007                                           | П |
| C | <b>Florencia Reyes Medina</b>                                              |                                |      | Nezahualcóyotl México 123 días 22 horas | 11 de junio de 2007                                           | П |
| Č | María del Rocío Hernández González Nezahualcóyotl México 124 días 22 horas |                                |      |                                         | 11 de junio de 2007                                           | □ |
| C | <b>Maricela Mendez Tomas</b>                                               |                                |      | Nezahualcóyotl México 125 días 21 horas | 11 de junio de 2007                                           | П |

**Fig. 2.-** Estudiantes registrados al curso de ADSI2

Para el segundo curso, se tienen registrados 31 participantes y actualmente se está impartiendo tal como se muestra en la figura Fig. 3.

|   | Nombre: Todos ABCDEF GHIJKLMNÑOPQRSTUVWXYZ<br>Apellido: Todos A B C D E F G H I J K L M N Ñ O P Q R S T U V W X Y Z<br>Página: 1 2 (Siguiente) |                       |      |                                           |                                    |        |  |  |  |  |
|---|----------------------------------------------------------------------------------------------------|-----------------------|------|-------------------------------------------|------------------------------------|--------|--|--|--|--|
|   | <b>Nombre / Apellido</b>                                                                                                    | Ciudad                | País | Último acceso <sup>↑</sup>                | Matriculación finaliza Seleccionar |        |  |  |  |  |
|   | María de los Santos Mexica<br><b>Rivera</b>                                                                                                    | Nezahualcóyotl México |      | 19 minutos 18<br>segundos                 | 8 de octubre de 2007               | П      |  |  |  |  |
|   | Korina Miranda Mondragón                                                                                                    | Nezahualcóyotl México |      | 30 minutos 15<br>sequndos                 | 9 de octubre de 2007               | П      |  |  |  |  |
|   | <b>Maricela Barrientos Gervacio</b>                                                                                                    |                       |      | Nezahualcóyotl México 1 hora 6 minutos    | 8 de octubre de 2007               | П      |  |  |  |  |
| Č | <b>Rafael Gómez Flores Verdad</b>                                                                                                    |                       |      | Nezahualcóyotl México 1 hora 13 minutos   | 8 de octubre de 2007               | П      |  |  |  |  |
|   | <b>Edith Nancy Baez Pérez</b>                                                                                                    |                       |      | Nezahualcóyotl México 2 horas 9 minutos   | 8 de octubre de 2007               | П      |  |  |  |  |
|   | <b>Daniel Mendoza González</b>                                                                                                    |                       |      | Nezahualcóyotl México 4 horas 18 minutos  | 8 de octubre de 2007               | П      |  |  |  |  |
|   | Pablo Julio Gutiérrez alarcón                                                                                                    |                       |      | Nezahualcóyotl México 4 horas 19 minutos  | 8 de octubre de 2007               | П      |  |  |  |  |
|   | <b>Nancy Selene Sánchez</b>                                                                                                    |                       |      | Nozobualcóvotl Móvico 19 horas 55 minutos | <sup>0</sup> de estubre de 2007    | $\Box$ |  |  |  |  |

**Fig. 3.-** Relación de participantes del curso sobre mapas conceptuales

#### **CONCLUSIONES**

Hasta el momento con la implementación de éste portal, nos hemos dado cuenta de que tanto alumnos como profesores empiezan a romper con sus barreras hacia el uso de la tecnología computacional, en donde alguien que no había incorporado la tecnología a su práctica docente, empieza a compartir ideas y experiencias a través de las herramientas de comunicación como son el Chat y el correo electrónico y los Foros de Aprendizaje. Por otro lado los estudiantes empiezan a desarrollar su interés por anticiparse a una clase haciendo investigaciones más profundas sobre el tema a tratar. Y finalmente el profesor titular de los cursos puede administrar

de mejor manera sus calificaciones con respecto a las tareas y actividades extra clase que asigna a sus estudiantes, concentrándolas en una sola plataforma e interface desde su propia computadora. Cabe mencionar que un elemento interesante dentro de la organización académica de la DIC que se empieza a estandarizar, es la homogeneidad entre los cursos que se imparten a nuestros estudiantes, ya que los diferentes docentes que imparten la misma asignatura a diferentes grupos, cuentan con un estándar de contenidos ya definido que pueden consultar en cualquier momento, garantizando con ello que el nivel de aprendizaje de todos los estudiantes sea el mismo. Se ha observado también que éste tipo de prácticas, despierta el interés en docentes que no son informáticos de crear y publicar sus propios cursos, basándose en la estructura de los dos primeros cursos que se han habilitado.

#### **REFERENCIAS**

- 1. Rodríguez, José María.- Aplicación de las TIC a la evaluación de los alumnos universitarios. Universidad de Salamanca.
- 2. Sheperd, Eric. Las evaluaciones en el proceso de Aprendizaje/Capacitación. QuestionMark
- 3. Mexica, Juan. Tlacuilonet: Un patrón arquitectónico para la creación de cursos WBT. Tesis de Maestría. Fundación Arturo Rosenblueth, 2006
- 4. Cruz, Alejandro. La Educación a distancia como herramienta para la capacitación.
- 5. Arraez, Freddy. E-Learning y capacitación Gerencial. GepSea A.C.
- 6. Páginas de las herramientas
	- http://moodle.org/
	- http://www.atutor.ca/
	- http://www.claroline.net/
	- http://www.dokeos.com/

#### **ANEXO ESPERIENCIA PROFESIONAL**

# **Juan Mexica Rivera**

Profesor de Tiempo completo en la División de Informática de la UTN, egresado de la UPIICSA-IPN y con grado de Maestría en Ciencias de la Computación por parte de la Fundación Arturo Rosenblueth, cuenta con 15 años de docencia en las Universidades Tecnológicas. Se especializa en Ingeniería de Software y actualmente trabaja en la elaboración de material electrónico tipo CBT para el apoyo en la enseñanza de las asignaturas de la academia de Ingeniería de Software en la UTN y forma parte del cuerpo académico de TIC en la línea de investigación de Tecnología Educativa.

# **Esmeralda Contreras Trejo**

Es profesora de tiempo completo en la División de Informática de la UTN, egresada de la misma y concluyo la Licenciatura en Informática en la UTECA, cuenta con 9 años de docencia en la UTN y colabora en la generación de materiales electrónicos y también forma parte del cuerpo académico de TIC en la línea de investigación de Tecnología Educativa, actualmente estudia la Especialidad en Gestión de Instituciones Educativas en el Instituto Politécnico Nacional.